## Package 'boottol'

March 13, 2015

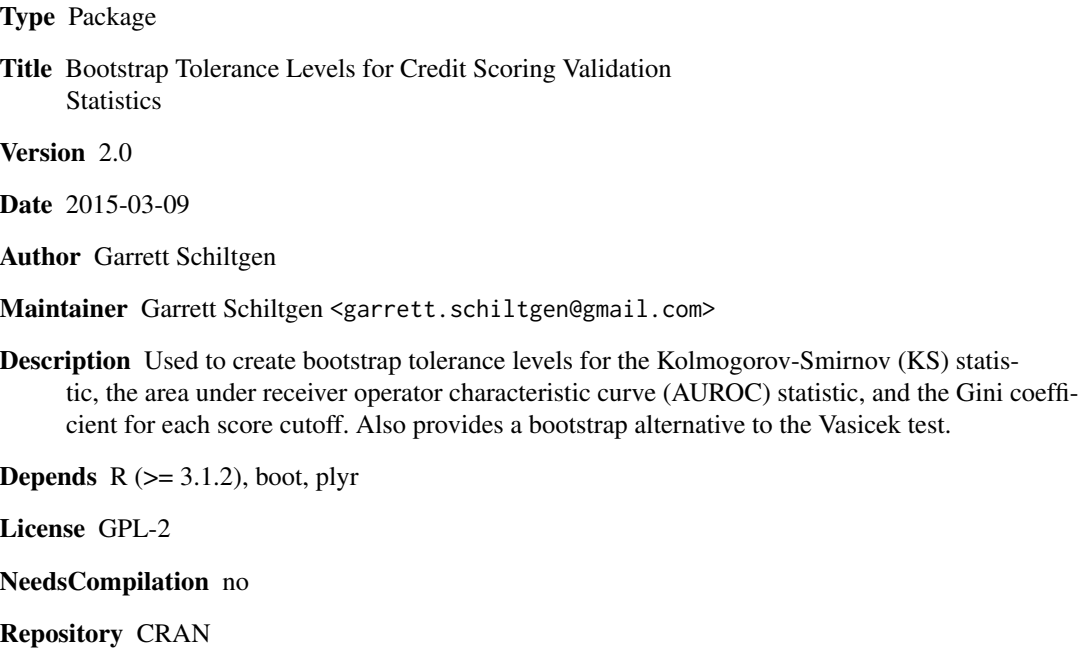

Date/Publication 2015-03-13 00:18:59

### R topics documented:

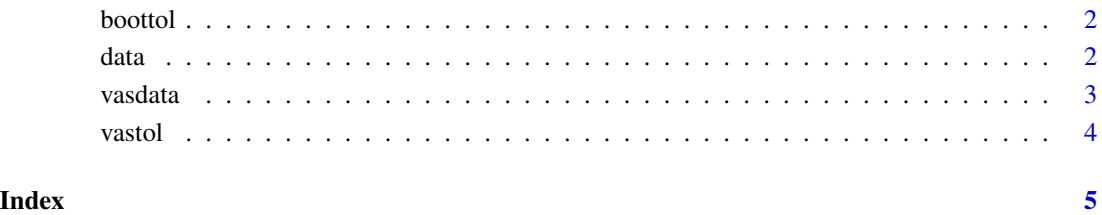

<span id="page-1-0"></span>

#### Description

Creates 100(1-alpha) percent bootstrap percentile confidence intervals around the KS, AUROC, and Gini statistics.

#### Usage

boottol(score, target, bootsamp, lltml, grp, alpha)

#### Arguments

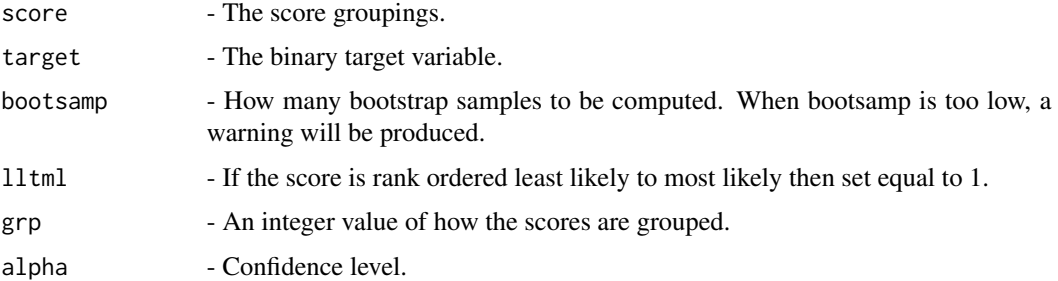

#### References

[1] Anderson, R., "The Credit Scoring Toolkit Theory and Practice for Retail Credit Risk Management and Decision Automation," Oxford University Press, Oxford, NY, 2007.

#### Examples

```
data("data")
## Not run: tol.level=boottol(score=data$Score,target=data$Target
,bootsamp=2000,lltml=1,grp=10, alpha=0.99)
## End(Not run)
```
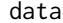

Bootstrap Tolerance Levels for Credit Scoring Validation Statistics: *Rank Order Statistics*

#### Description

This data was randomly generated. The Target varible is binary. The Score variable ranges from 0-90 in intervals of 10.

#### <span id="page-2-0"></span>vasdata 3

#### Usage

data(data)

#### Format

A data frame with 5000 observations on the following 3 variables.

Id a numeric vector

Target a numeric vector

Score a numeric vector

#### Examples

data("data")

vasdata *Bootstrap Tolerance Levels for Credit Scoring Validation Statistics: Vasicek Test*

#### Description

This data was randomly generated. The Response variable is a response target and is binary. The Segment variable ranges from 0-60 in intervals of 10.

#### Usage

data(vasdata)

#### Format

A data frame with 7000 observations on the following 2 variables.

segment a numeric vector

response a numeric vector

#### Examples

data("vasdata")

<span id="page-3-0"></span>

#### Description

Creates 100(1-alpha) percent bootstrap percentile confidence intervals as an alternative to the Vasicek test.

#### Usage

vastol(segment, target, bootsamp, grp, alpha, lower)

#### Arguments

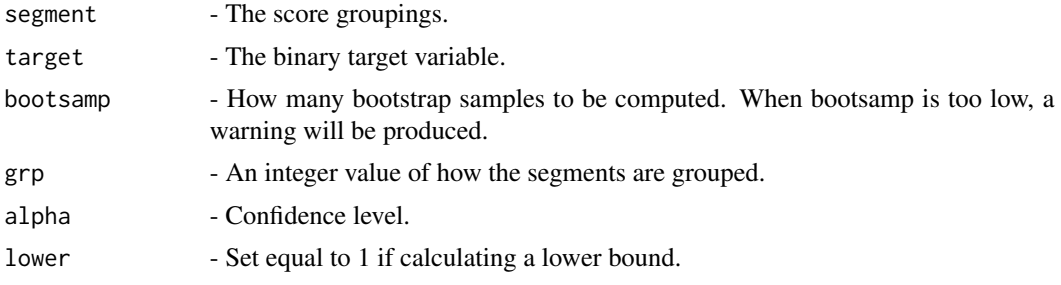

#### References

[1] Glennon, D., "Managing Model Risk in Retail Scoring," Credit Risk Analysis Division Office of the Comptroller of the Currency, September 2012.

#### Examples

```
data("vasdata")
vas.level=vastol(segment=vasdata$segment,target=vasdata$response
,bootsamp=500,grp=10,alpha=0.99,lower=1)
```
# <span id="page-4-0"></span>Index

∗Topic datasets  $\overline{$ data, [2](#page-1-0) vasdata, [3](#page-2-0) boottol, [2](#page-1-0) data, [2](#page-1-0) vasdata, [3](#page-2-0) vastol, [4](#page-3-0)